## Software Assurance E-Learning overview for Benefit Administrators

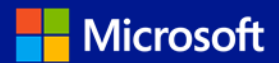

Software Assurance (SA) E-Learning offers self-paced interactive training designed for end users and delivered via Internet or intranet. Learn how to activate and use your Software Assurance E-Learning benefit today.

**IMPORTANT NOTE: Please do not access or launch courses on the new site until you are notified your organization has migrated. Doing so may cause data discrepancies in your e-learning entitlements and any course progress will be lost.**

### Software Assurance E-Learning can provide:

Employeeskill enhancement. Employeescanuse Software Assurance E-Learningto prepare for a new software deployment ortogain skills to be more productive on their current software.

Reduced training costs. User training is already included under your Software Assurance coverage. With Software Assurance E-Learning, you can provide your employees with a self-paced training option— without impacting your budget.

Interactive training. Developed by Microsoft experts, Software Assurance E-Learning includes assessments, along with audio and multimedia content.

### Four simple steps to use Software Assurance E-Learning

#### 1. Verify eligibility

The number of E-Learning accesses each customer receives is based on the amount of qualifying licenses covered under their Software Assurance agreement. Visit [the Microsoft Volume](https://www.microsoft.com/Licensing/servicecenter/default.aspx) Licensing Service Center (VLSC) site for the most accurate statement of your Software Assurance benefits.

#### 2. Activate

The Benefits Manager activates the organization's SA E-Learning benefit on the [Microsoft VLSC](https://www.microsoft.com/Licensing/servicecenter/default.aspx) site. You may have up to three SA E-Learning benefits, depending on your qualifying licenses covered by SA (**Application**, **System**, or **Server**). Each benefit only needs to be activated one time, and the entire number of allotted eligible user accesses to the organization will then be activated for use.

**To activate youre-learning benefit**, got[othe VLSC sitea](https://www.microsoft.com/licensing/servicecenter/)nd signin with your Microsoftaccount (formerly Windows Live ID) Benefits Manager credentials. If you do not have the administrative permissions necessary to activate your SA benefit, get in touch with your Notices Contact. After you have obtained the permissions and signed in, click Software Assurance. From your Benefits Summarypage, click E-Learning–Application/Systems/Server. Onthenext page, click Activate Benefit.

# Software Assurance E-Learning overview

#### 3. Determine your delivery method

Customers have multiple options when it comes to providing employees with access to Software Assurance E-Learning, depending on their needs. To understand all the options available with your Software Assurance [E-Learning](http://www.microsoft.com/learning/en/us/business/software-assurance.aspx#tab3), please consult the SA E-Learning delivery options [guide for customers.](http://www.microsoft.com/learning/en/us/business/software-assurance.aspx#tab3)

- Online delivery through the Microsoft [Online Learning](http://onlinelearning.microsoft.com/) Portal. To access the e-learning, learners must have a Microsoft account.
- Sharable Content Object Reference Model (SCORM) 1.2 delivery, which is a behind-the-firewall solution for Software Assurance E-Learning customers. SCORM downloads are available on the [VLSC](https://www.microsoft.com/Licensing/servicecenter/default.aspx) site (available only to Enterprise and Select Agreement customers).

#### 4. Provide access

Based on the delivery option that's right for your company, create a plan to provide access and instructions to your employees.

Employees accessing SA E-Learning via the web (online delivery option) can consult [the SA E-Learning learner guide.](http://www.microsoft.com/learning/en/us/business/software-assurance.aspx#tab3)

## Additional details

Eligible licenses. The Microsoft Product List details Software Assurance benefit eligibility and program rules. Customers can find the most accurate statement of their current Software Assurance benefits on the VLSC site.

Revocation. After Software Assurance E-learning access is associated with an individual's Microsoft account, it is not possible to reassign the access to another user or to remove access.

Expiration. From the time a student first begins an e-learning course, he or she has up to 12 months to complete it before access to that course expires. Courses must all be started prior to the expiration of the organization's Software Assurance coverage.

Language. All courses are available in English and may be available in up to 15 other languages. Not all courses are available in all languages.

IP whitelisting. For security reasons, if multiple IDs are created from the same Microsoft account IP address in a short time span (three in 24 hours), the IP is blocked and any further deployment is blocked pending whitelisting of the IP address. Administrators can submit a Microsoft account IP Address Whitelisting request directly with the Microsoft Account Support Team through the IP [whitelisting](https://support.live.com/eform.aspx?productKey=wlidipexc&ct=eformts) [form.](https://support.live.com/eform.aspx?productKey=wlidipexc&ct=eformts) This is recommended for companies deploying the e-learning training to their employees via the online delivery method.

For more information about Software Assurance E-Learning, visit the Microsoft learning experience[s Software Assurance page.](http://www.microsoft.com/learning/en-us/software-assurance-benefits.aspx)

Microsoft provides this material solely for informational and marketing purposes. Customers should refer to their agreements for a full understanding of their rights and obligations under Microsoft's Volume Licensing programs. Eligibility for Software Assurance benefits varies by offering and region and is subject to change. The Terms and Conditions of your Volume License Agreement and the Terms and Conditions under which any specific Software Assurance benefits are offered will take precedence in the case of any conflict with the information provided here. For eligibility criteria and current benefit program rules, see the Microsoft Product List.

[Publication: 112012 Software Assurance E-Learning overview]